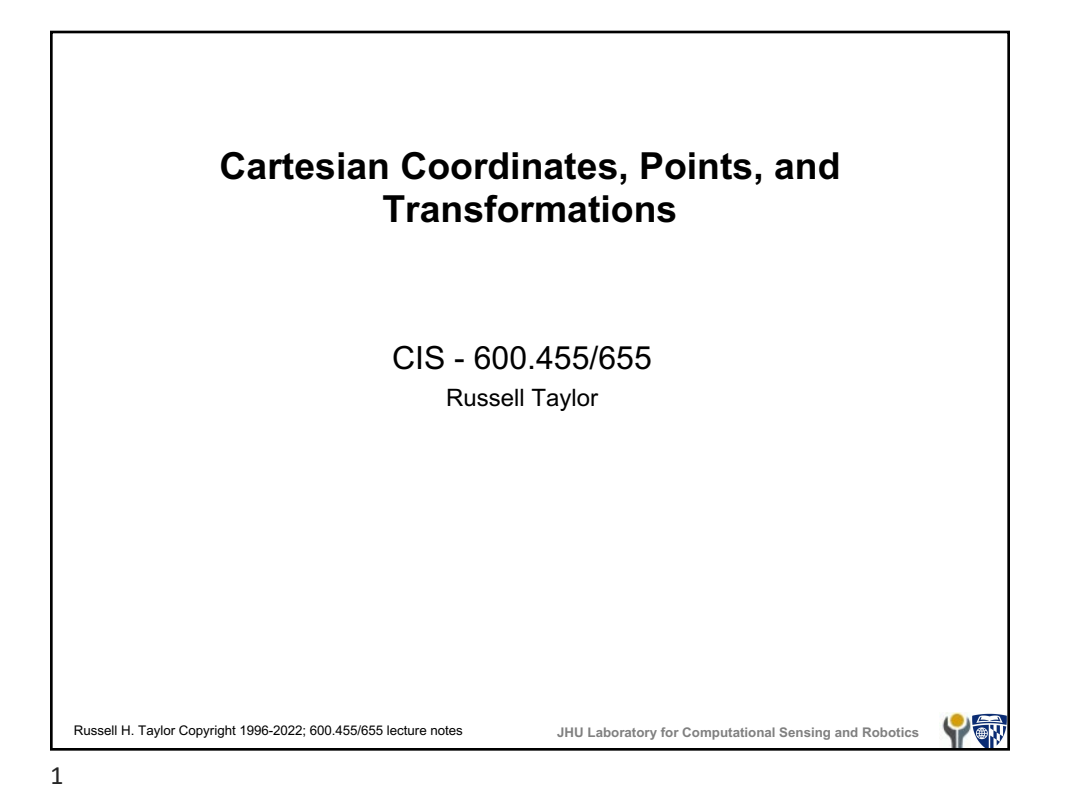

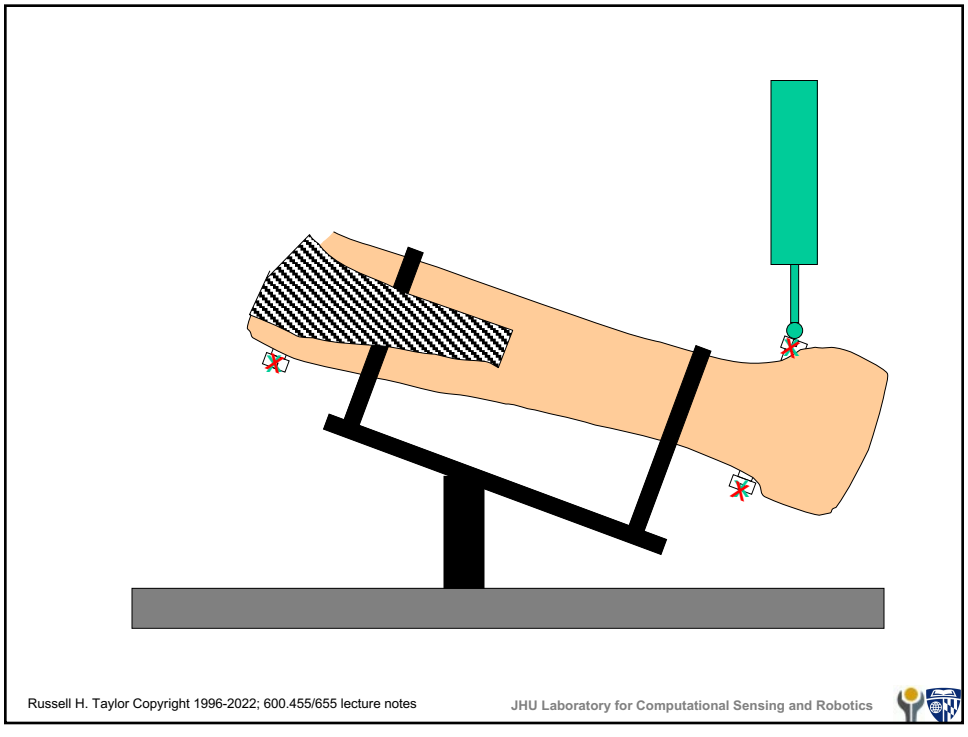

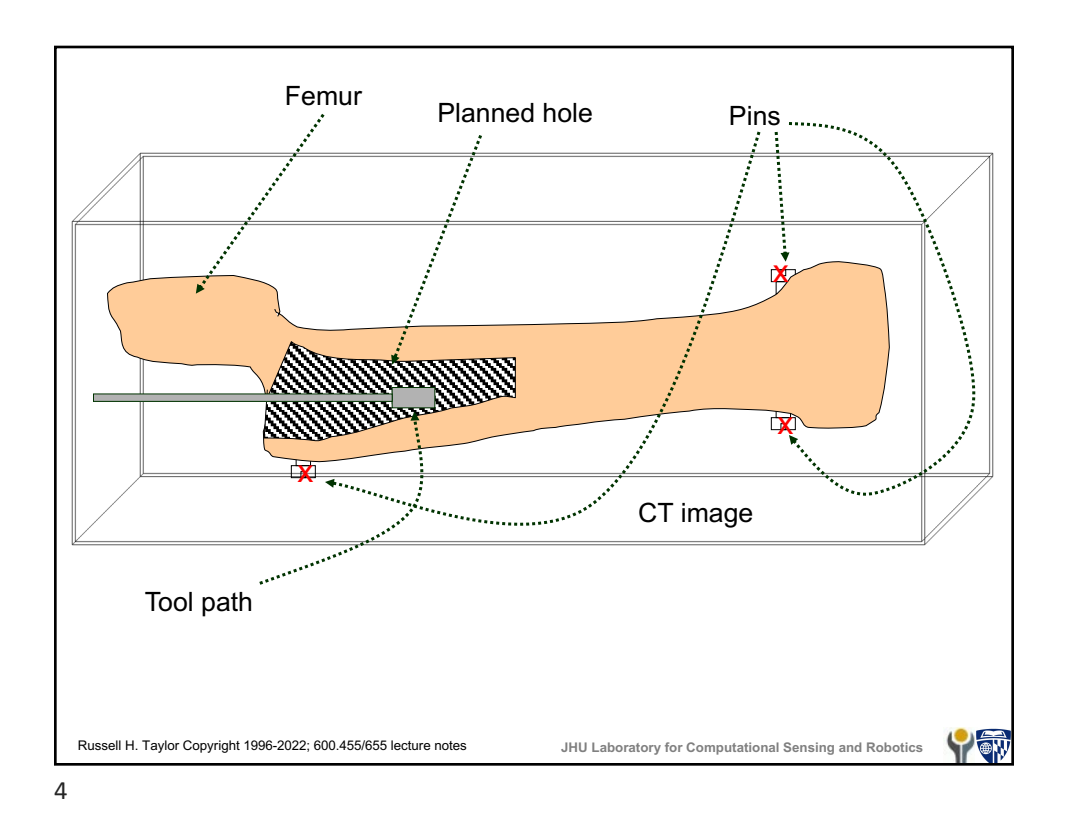

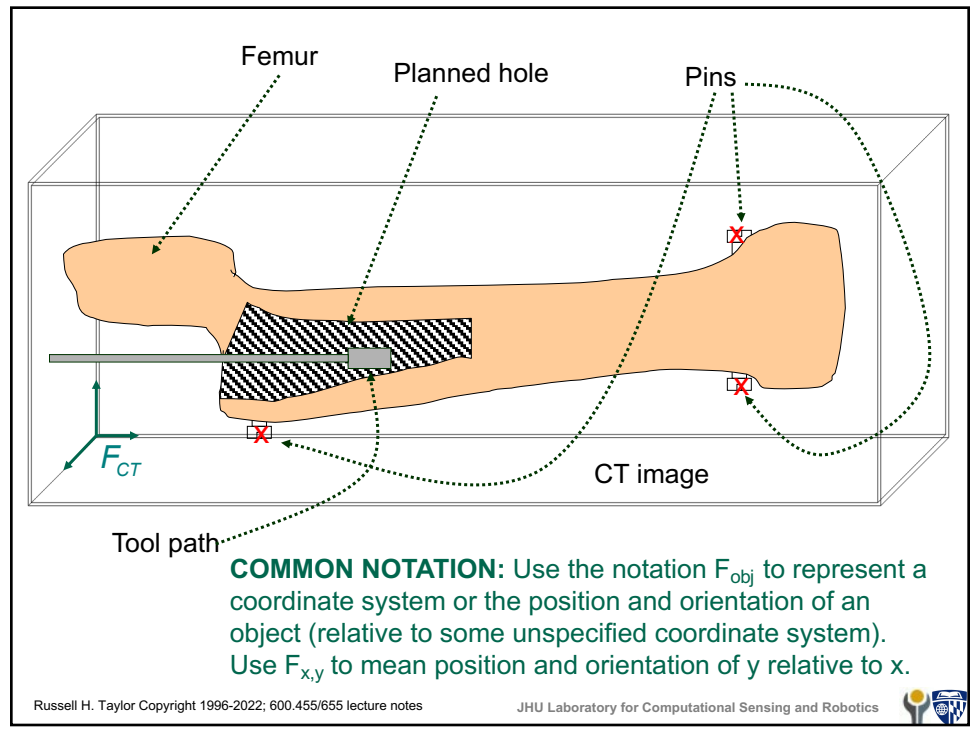

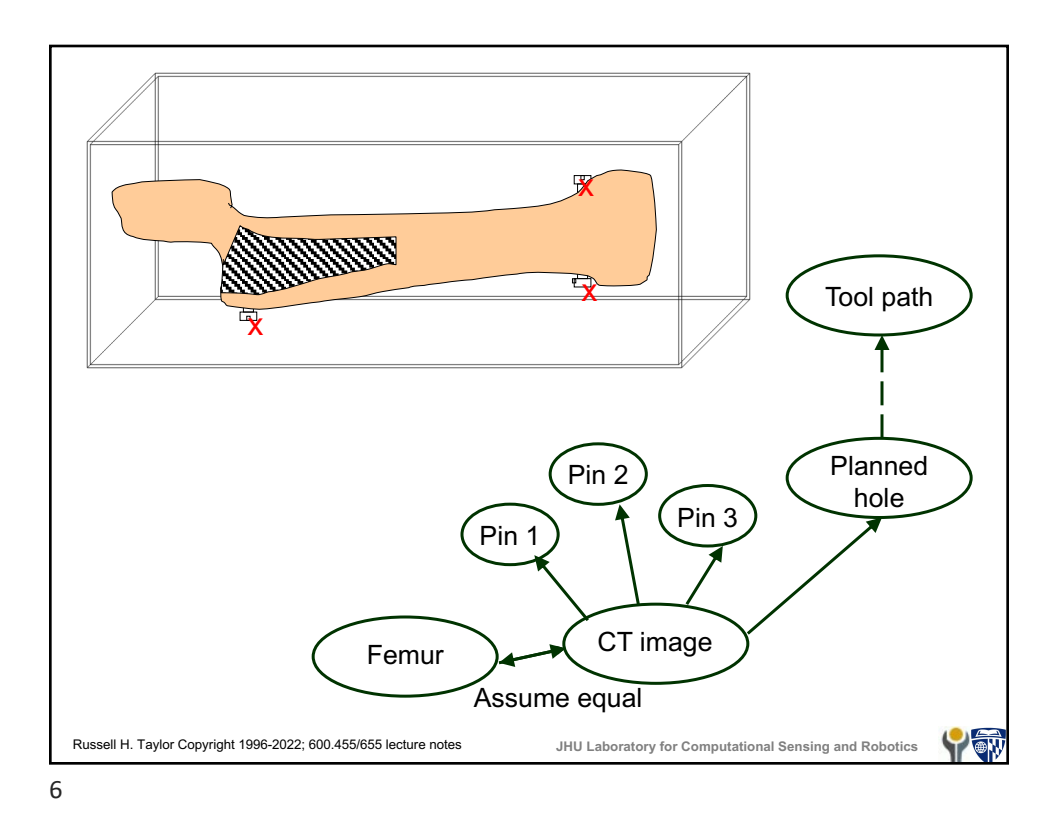

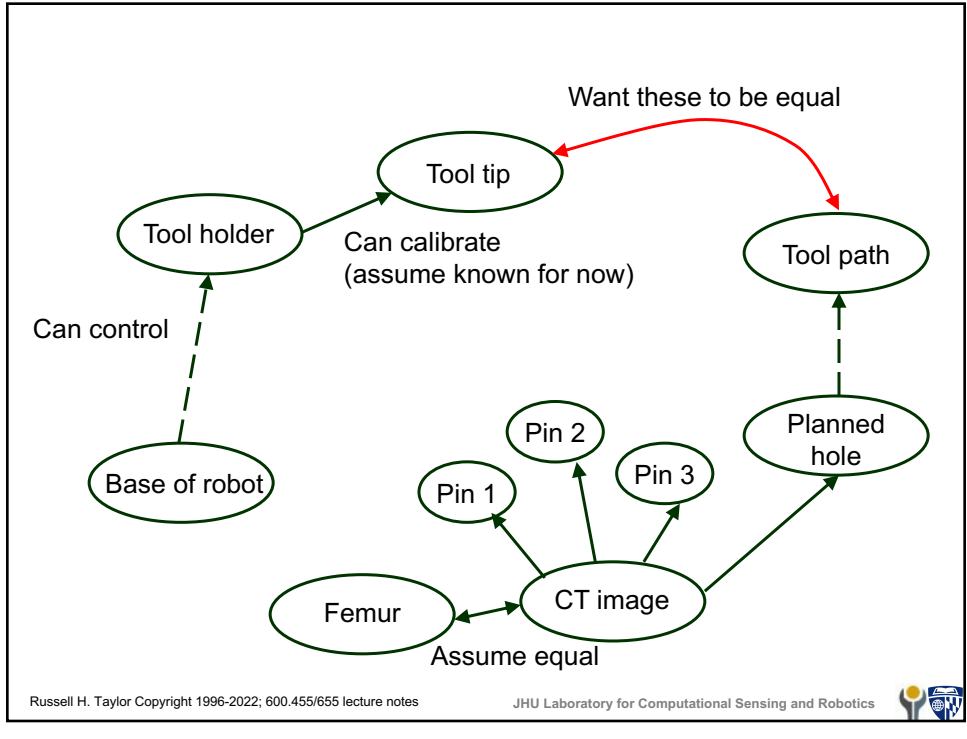

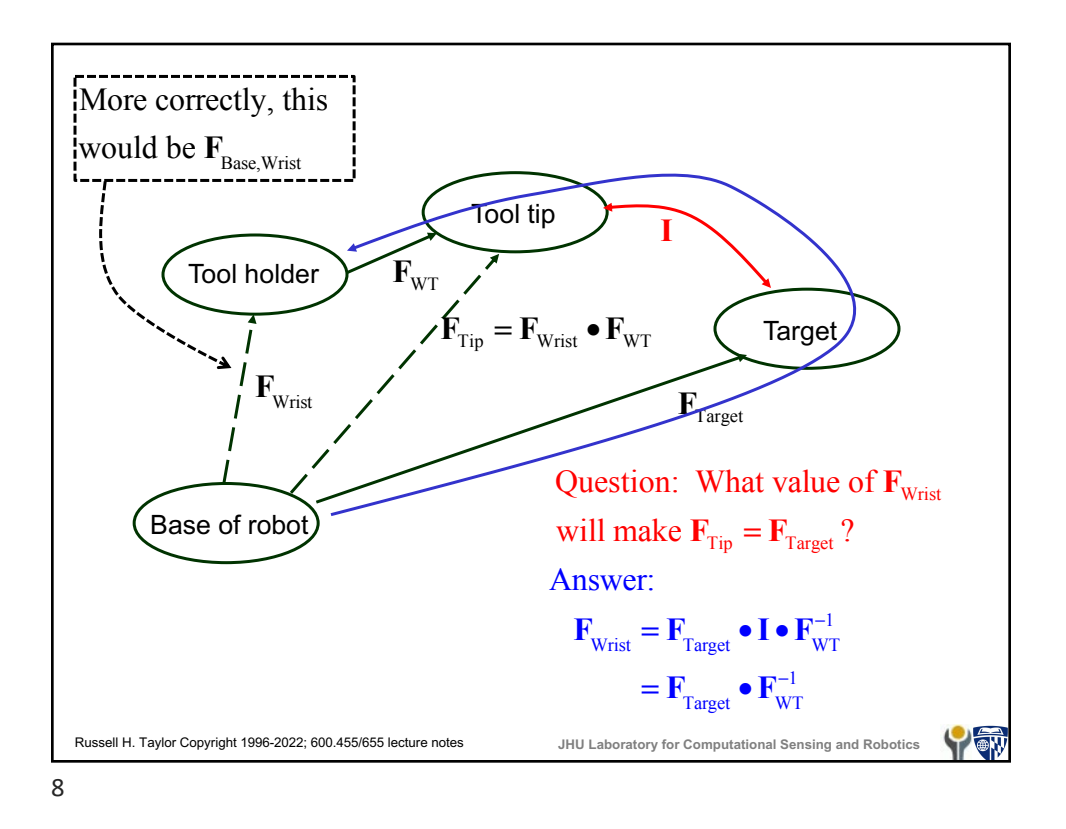

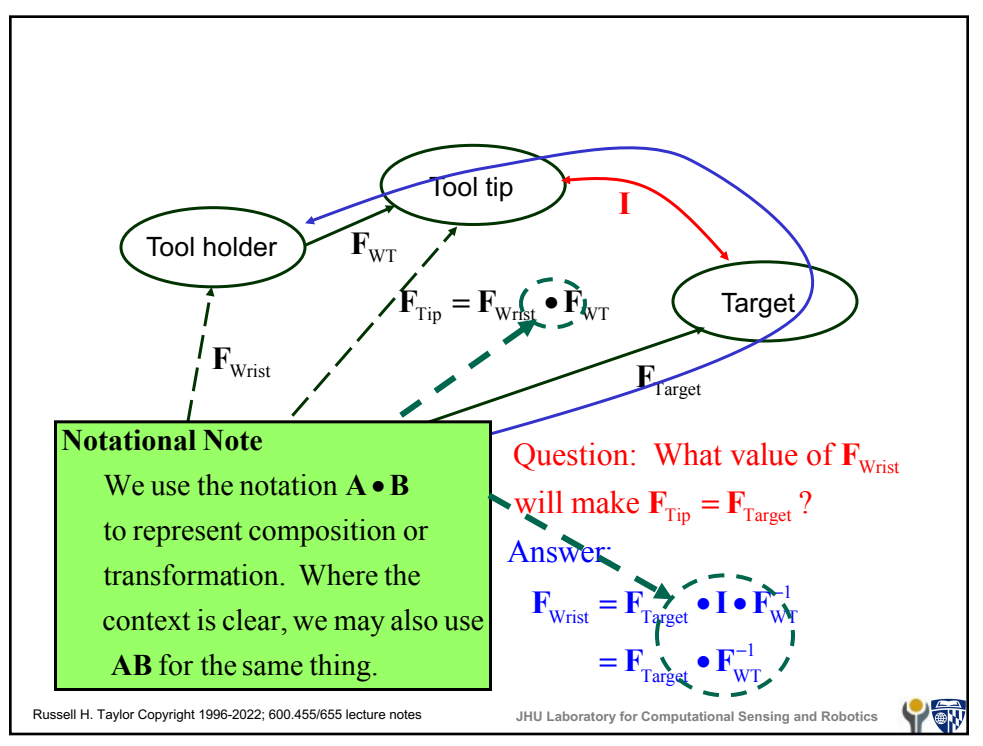

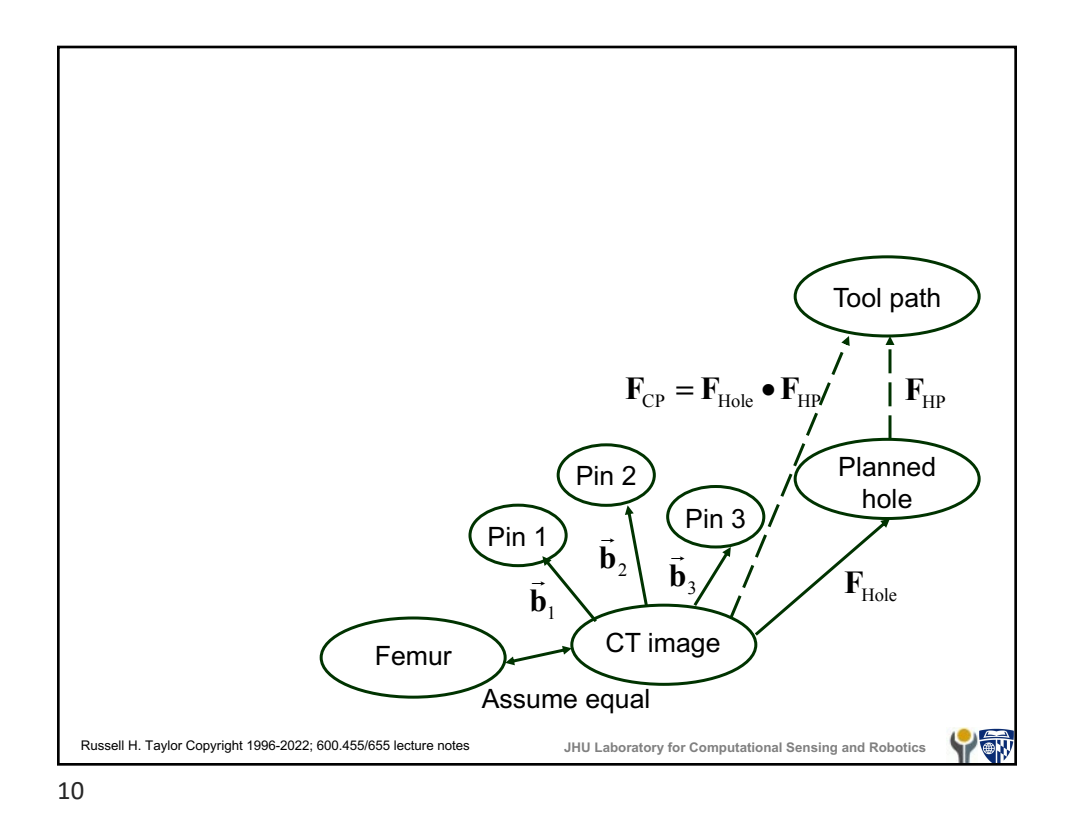

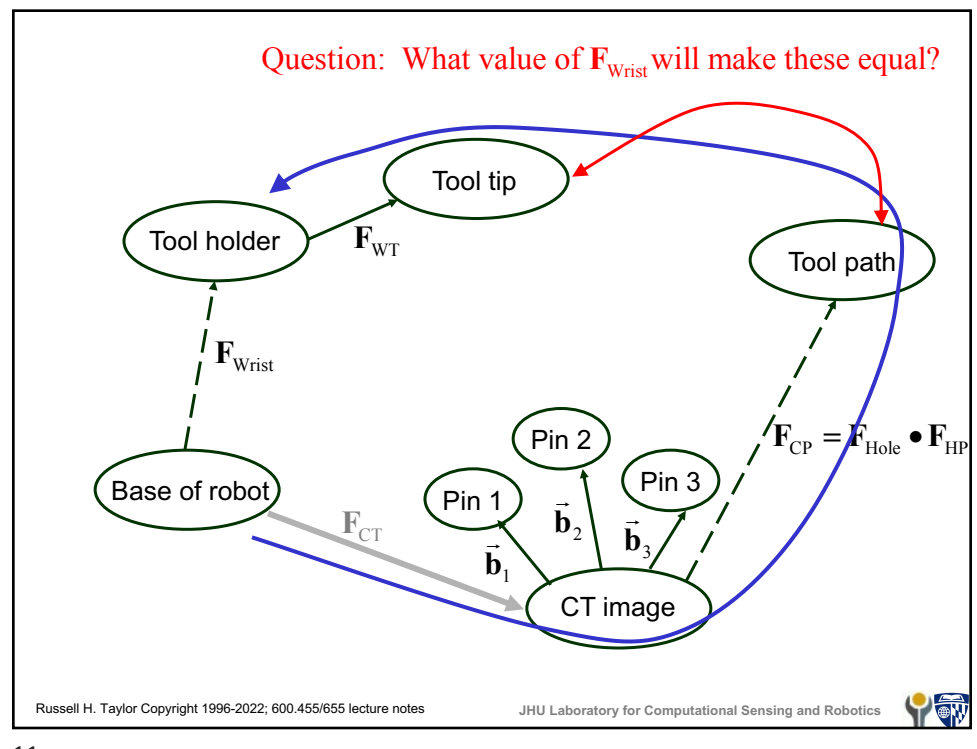

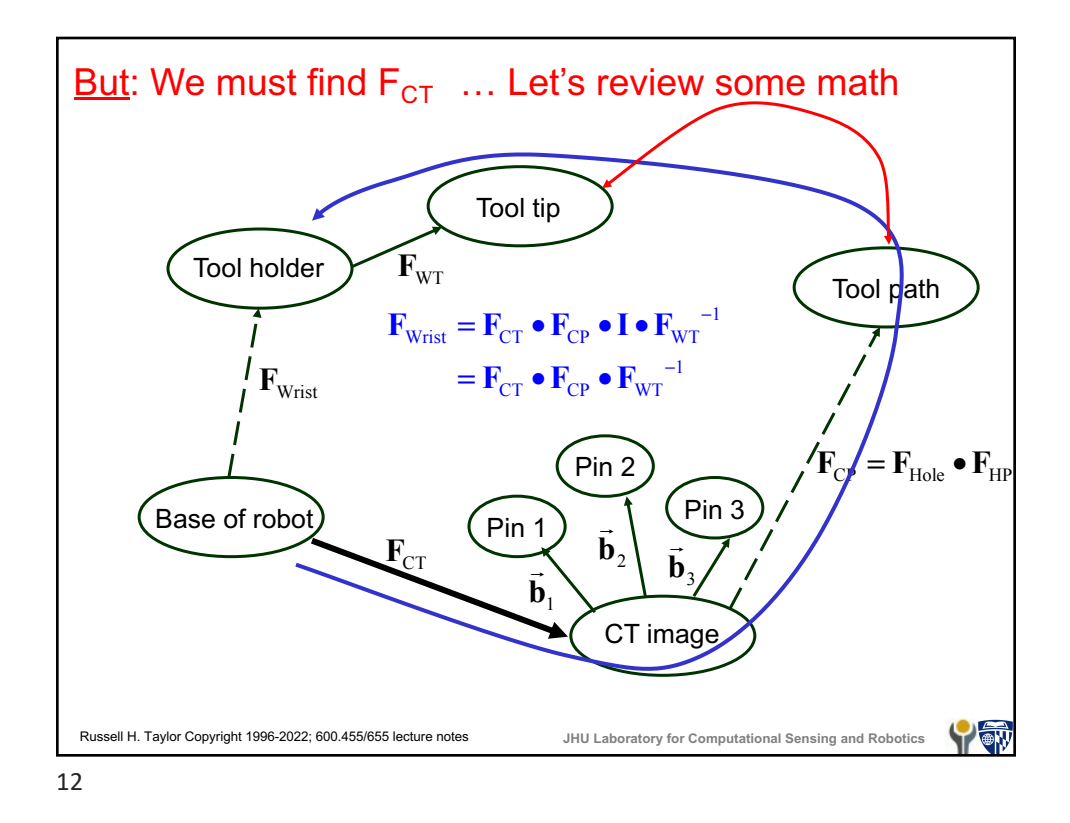

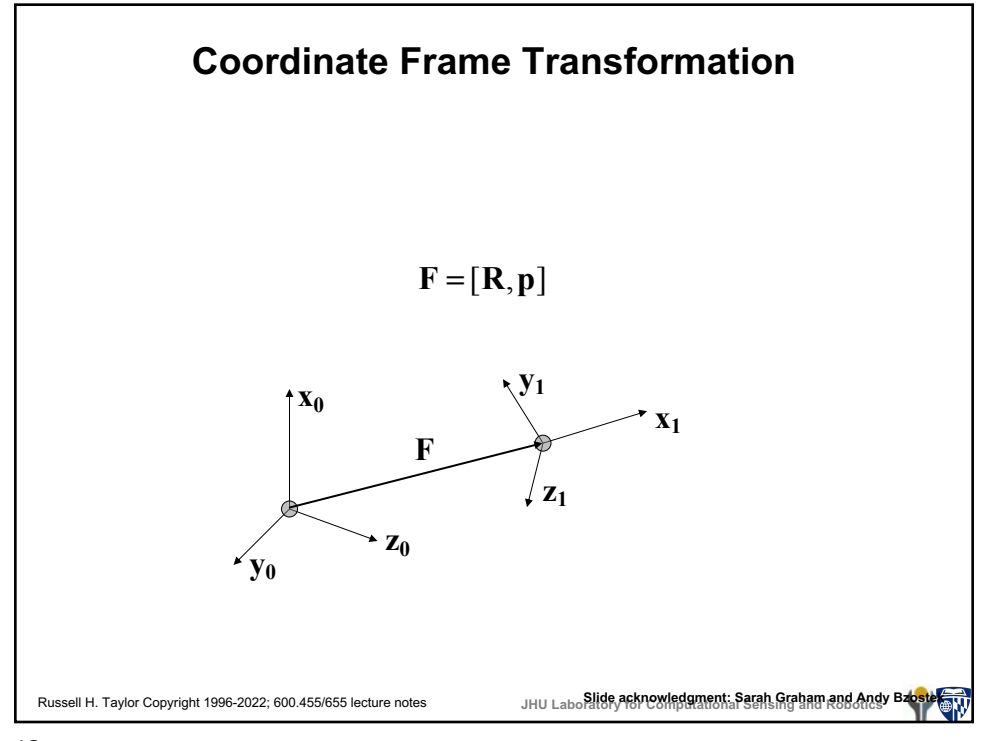

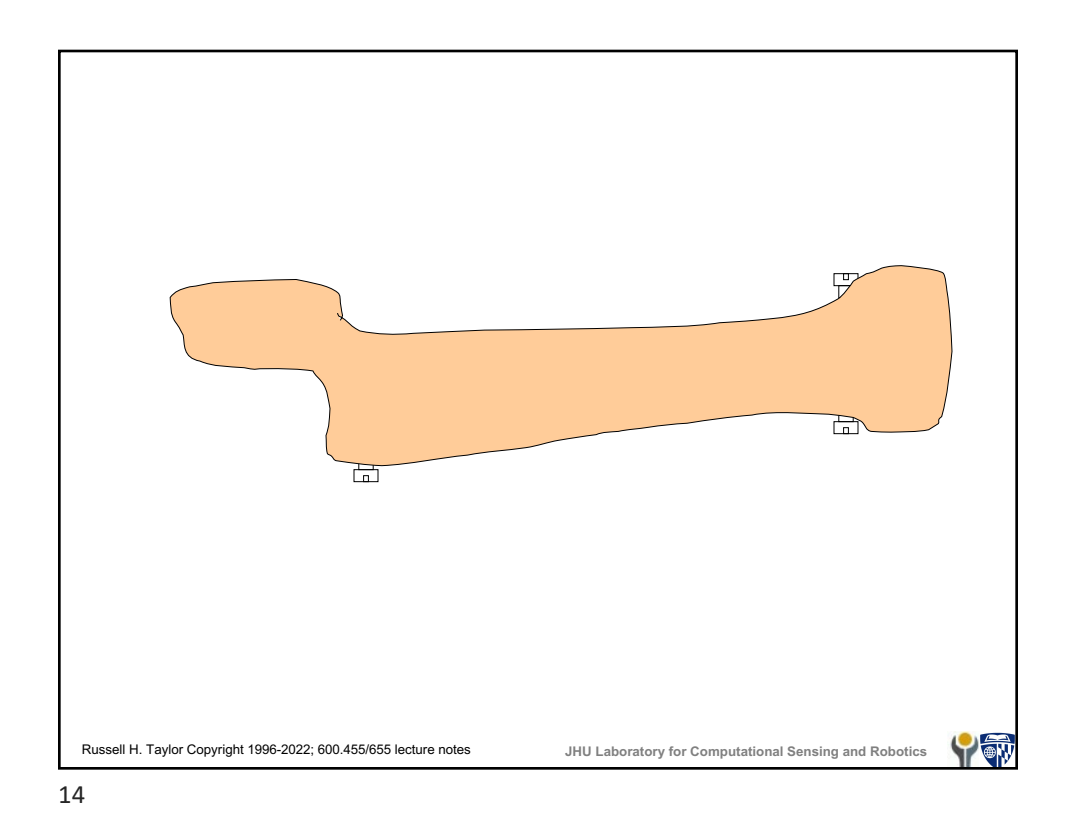

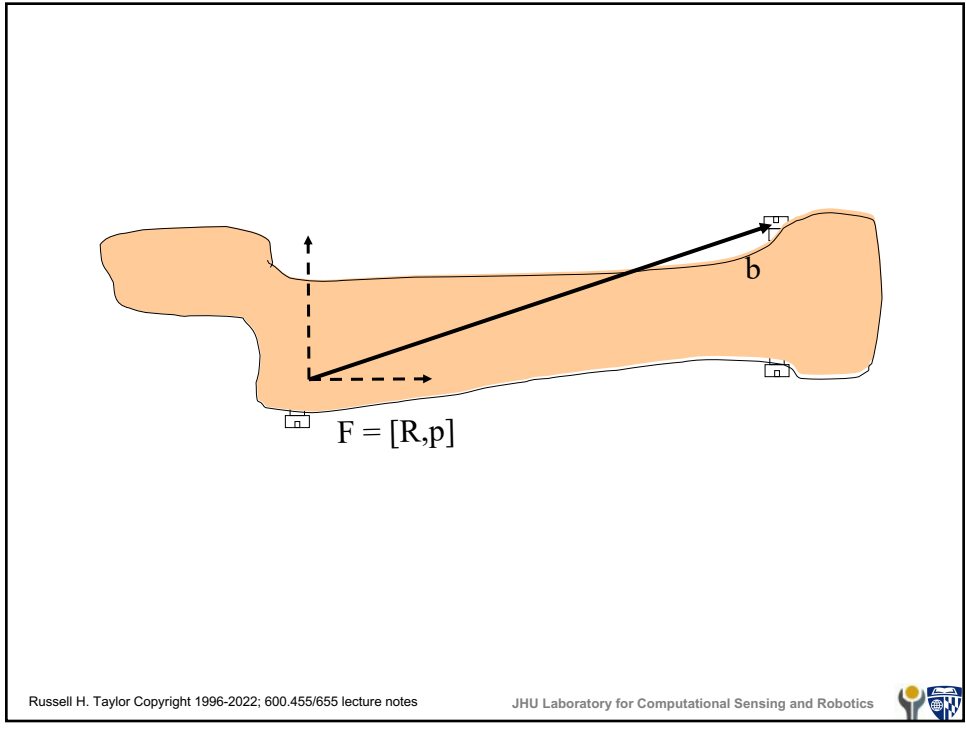

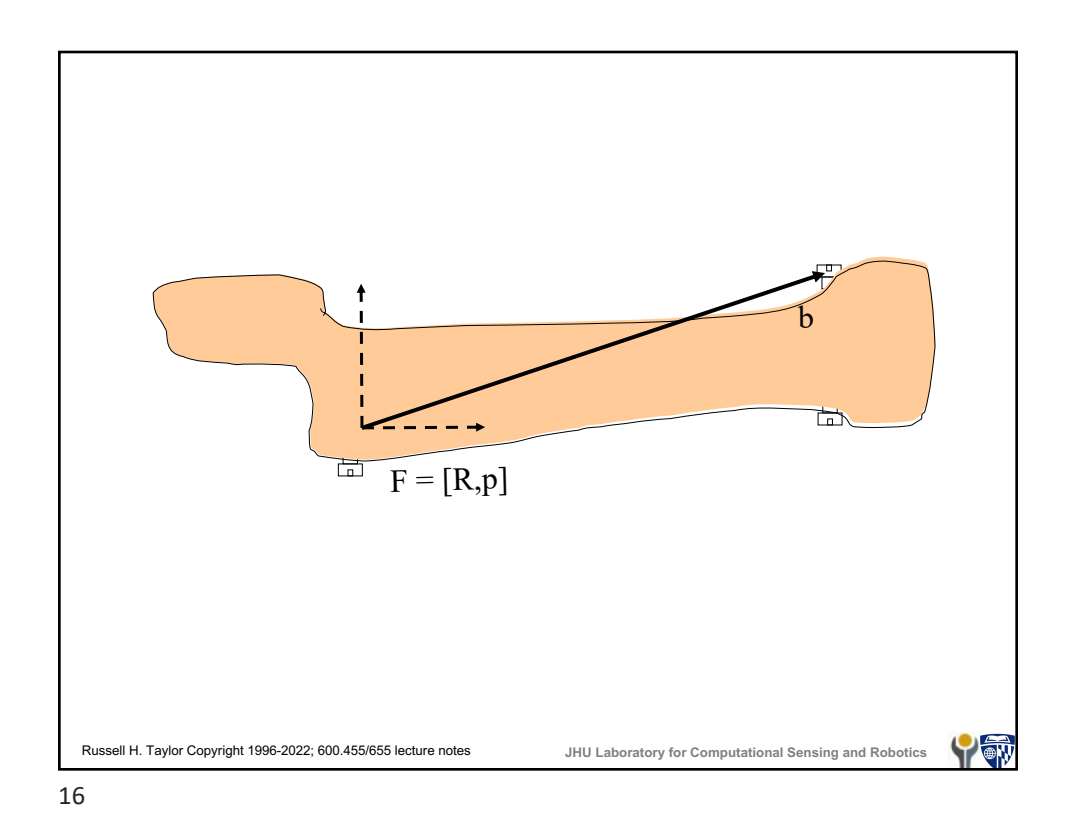

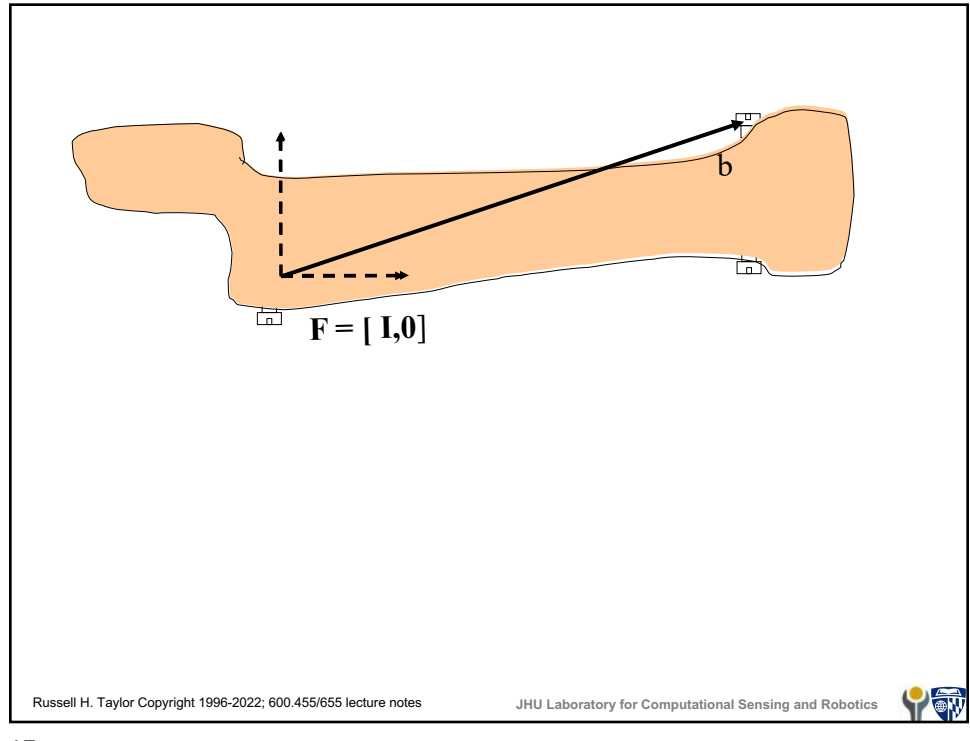

![](_page_8_Figure_0.jpeg)

![](_page_8_Figure_1.jpeg)

![](_page_9_Figure_0.jpeg)

![](_page_9_Figure_1.jpeg)

![](_page_10_Figure_0.jpeg)

![](_page_10_Figure_1.jpeg)

![](_page_10_Figure_2.jpeg)

![](_page_11_Figure_0.jpeg)

![](_page_11_Figure_1.jpeg)

![](_page_12_Figure_0.jpeg)

![](_page_12_Figure_1.jpeg)

![](_page_13_Figure_0.jpeg)

![](_page_13_Figure_1.jpeg)

![](_page_14_Figure_0.jpeg)

![](_page_14_Figure_1.jpeg)

![](_page_15_Figure_0.jpeg)

![](_page_15_Figure_2.jpeg)

![](_page_16_Figure_0.jpeg)

![](_page_16_Figure_1.jpeg)

![](_page_17_Figure_0.jpeg)

![](_page_17_Figure_1.jpeg)

![](_page_17_Figure_2.jpeg)

![](_page_18_Figure_0.jpeg)

![](_page_18_Figure_2.jpeg)

![](_page_19_Figure_0.jpeg)

![](_page_19_Figure_1.jpeg)

![](_page_20_Picture_0.jpeg)

![](_page_20_Figure_1.jpeg)

![](_page_21_Figure_0.jpeg)

![](_page_21_Figure_1.jpeg)

![](_page_22_Figure_0.jpeg)

![](_page_22_Figure_1.jpeg)

![](_page_23_Figure_0.jpeg)

## Russell H. Taylor Copyright 1996-2022; 600.455/655 lecture notes **JHU Laboratory for Computational Sensing and Robotics Rotation from multiple vector pairs** Given a system  $\mathbf{R}\vec{a}_k = \vec{u}_k$  for  $k = 1, \dots, n$  the problem is to estimate **R**. This will require at least three such point pairs. Later in the course we will cover some good ways to solve this system. Here is a not-so-good Step 1: Form matrices  $U = [\vec{u}_1 \quad \cdots \quad \vec{u}_n]$  and  $A = [\vec{a}_1 \quad \cdots \quad \vec{a}_n]$ Step 3: Renormalize **R** to guarantee  $\mathbf{R}^T \mathbf{R} = \mathbf{I}$ . Step 2: Solve the system  $\mathbf{RA} = \mathbf{U}$  for  $\mathbf{R}$ . E.g., by  $\mathbf{R} = \mathbf{UA}^{-1}$ way that will produce roughly correct answers:

![](_page_24_Figure_0.jpeg)

![](_page_24_Figure_1.jpeg)

![](_page_25_Figure_0.jpeg)

![](_page_25_Figure_1.jpeg)

![](_page_26_Figure_0.jpeg)

![](_page_26_Figure_1.jpeg)

![](_page_27_Figure_0.jpeg)

![](_page_27_Figure_1.jpeg)

![](_page_27_Figure_2.jpeg)

![](_page_28_Figure_0.jpeg)

![](_page_28_Figure_1.jpeg)

![](_page_29_Figure_0.jpeg)

Russell H. Taylor Copyright 1996-2022; 600.455/655 lecture notes **JHU Laboratory for Computational Sensing and Robotics "Small" Transformations** • A great deal of CIS is concerned with computing and using geometric information based on imprecise knowledge • Similarly, one is often concerned with the effects of relatively small rotations and displacements • Essentially, we will be using fairly straightforward linearizations to model these situations, but a specialized notation is often useful

![](_page_30_Figure_0.jpeg)

![](_page_30_Figure_1.jpeg)

![](_page_31_Figure_0.jpeg)

![](_page_31_Figure_1.jpeg)

![](_page_32_Figure_0.jpeg)

![](_page_32_Figure_1.jpeg)

![](_page_33_Figure_0.jpeg)

![](_page_33_Figure_1.jpeg)

![](_page_34_Figure_0.jpeg)

![](_page_34_Figure_1.jpeg)

![](_page_35_Figure_0.jpeg)

**Errors & Sensitivity**  $\overline{\phantom{a}}$ ! **v**\* = **F**\* • **b**\*  $\overline{\phantom{a}}$  $\overline{\phantom{a}}$ = **F**• Δ**F**• ( **b** + Δ **b**)  $=$ **R** •  $\left(\Delta$ **R** $(\vec{\alpha})$  •  $(\vec{b} + \Delta)$  $\overline{\phantom{a}}$  $\left( \Delta \mathbf{R}(\vec{\alpha}) \bullet (\vec{\mathbf{b}} + \Delta \vec{\mathbf{b}}) + \Delta \vec{\mathbf{p}} \right) + \vec{\mathbf{p}}$  $\bm{(b + \Delta b) + \Delta}$  $\approx \mathbf{R} \cdot (\vec{b} + \Delta)$  $\vec{b} + \vec{\alpha} \times$  $\vec{b} + \vec{\alpha} \times \Delta$  $\vdash$  $(\vec{b} + \Delta \vec{b} + \vec{\alpha} \times \vec{b} + \vec{\alpha} \times \Delta \vec{b} + \Delta \vec{p}) + \vec{p}$  $\vec{b}$  +  $\vec{p}$  + **R** •  $($  Δ  $\vec{b} + \vec{\alpha} \times$  $\vec{b} + \vec{\alpha} \times \vec{\Delta}$  $\overline{\phantom{a}}$  $\left( \Delta \vec{b} + \vec{\alpha} \times \vec{b} + \vec{\alpha} \times \Delta \vec{b} + \Delta \vec{p} \right)$ = **R** •  $\vec{b} + \vec{\alpha} \times$  $\overline{\phantom{a}}$  $\approx$   $\vec{v}$  + **R** •  $\left( \Delta \right)$  $\left( \Delta \vec{b} + \vec{\alpha} \times \vec{b} + \Delta \vec{p} \right)$ **b**||≤||a||||Δ  $\overline{\phantom{a}}$ if  $\|\vec{\alpha} \times \Delta$ **b**|| is negligible (it usually is) so  $\left( \Delta \vec{b} + \vec{\alpha} \times \vec{b} + \Delta \vec{p} \right) = \mathbf{R} \cdot \Delta \vec{b} + \mathbf{R} \cdot \vec{\alpha} \times \vec{p}$  $\vec{b} + \vec{\alpha} \times$  $\overline{\phantom{a}}$  $\overline{\phantom{a}}$  $\vec{v} = \vec{v}^* - \vec{v} \approx \mathbf{R} \cdot (\Delta$ ! **b** + **R** • Δ **p** Δ Russell H. Taylor Copyright 1996-2022; 600.455/655 lecture notes **JHU Laboratory for Computational Sensing and Robotics** YW

![](_page_36_Figure_0.jpeg)

![](_page_36_Figure_1.jpeg)

![](_page_37_Figure_0.jpeg)

![](_page_37_Figure_1.jpeg)

![](_page_38_Figure_0.jpeg)

![](_page_38_Figure_1.jpeg)

![](_page_39_Figure_0.jpeg)

![](_page_39_Figure_1.jpeg)

![](_page_40_Figure_0.jpeg)

![](_page_40_Figure_1.jpeg)

![](_page_41_Figure_0.jpeg)

![](_page_41_Figure_1.jpeg)

![](_page_42_Figure_0.jpeg)

![](_page_42_Figure_1.jpeg)

![](_page_43_Figure_0.jpeg)

![](_page_43_Figure_1.jpeg)

![](_page_44_Figure_0.jpeg)

![](_page_44_Figure_1.jpeg)

![](_page_45_Figure_0.jpeg)

![](_page_45_Figure_1.jpeg)

![](_page_45_Figure_2.jpeg)

![](_page_46_Figure_0.jpeg)

![](_page_46_Figure_1.jpeg)

![](_page_47_Figure_0.jpeg)

![](_page_47_Figure_2.jpeg)

![](_page_48_Figure_0.jpeg)

![](_page_48_Figure_1.jpeg)

![](_page_49_Figure_0.jpeg)

![](_page_49_Figure_1.jpeg)

![](_page_50_Figure_0.jpeg)

![](_page_50_Figure_1.jpeg)

![](_page_50_Figure_2.jpeg)

Another Example  
\n
$$
\vec{p}_{\pi} + \Delta \vec{p}_{\pi} = F_B \Delta F_B (\vec{p}_{Bf} + \Delta \vec{p}_{Bf})
$$
\n
$$
\Delta \vec{p}_{\pi} = F_B \Delta F_B (\vec{p}_{Bf} + \Delta \vec{p}_{Bf}) - F_B \vec{p}_{Bf}
$$
\n
$$
\Delta F_B (\vec{p}_{Bf} + \Delta \vec{p}_{Bf}) = \Delta R_B (\vec{p}_{Bf} + \Delta \vec{p}_{Bf}) + \Delta \vec{p}_{Bf}
$$
\n
$$
\approx (1 + skew(\vec{\alpha}_B)) (\vec{p}_{Bf} + \Delta \vec{p}_{Bf}) + \Delta \vec{p}_{Bf}
$$
\n
$$
= (\vec{p}_{Bf} + \Delta \vec{p}_{Bf}) + \vec{\alpha}_B \times \vec{p}_{Bf} + \vec{\alpha}_B \times \Delta \vec{p}_{Bf} + \Delta \vec{p}_{Bf}
$$
\n
$$
\approx \vec{p}_{Bf} + \Delta \vec{p}_{Bf} + \vec{\alpha}_B \times \vec{p}_{Bf} + \Delta \vec{p}_{Bf}
$$
\n
$$
\Delta \vec{p}_{\pi} \approx \vec{P}_B (\vec{p}_{Bf} + \Delta \vec{p}_{Bf} + \vec{\alpha}_B \times \vec{p}_{Bf} + \Delta \vec{p}_{Bf}) - \vec{P}_B \vec{p}_{Bf}
$$
\n
$$
= \vec{R}_B (\vec{p}_{Bf} + \Delta \vec{p}_{Bf} + \vec{\alpha}_B \times \vec{p}_{Bf} + \Delta \vec{p}_{Bf}) + \vec{p}_B - (\vec{R}_B \vec{p}_{Bf} + \vec{p}_B)
$$
\n
$$
= \vec{R}_B (\Delta \vec{p}_{Bf}) + \vec{\alpha}_B \times \vec{p}_{Bf} + \Delta \vec{p}_{Bf})
$$
\n
$$
\vec{p}_{\pi} \approx \vec{p}_{\pi} \vec{p}_{\pi} \approx \vec{R}_{\pi} \vec{p}_{\pi} \vec{p}_{\pi} \vec{p}_{\pi} + \vec{p}_{\pi} \vec{p}_{\pi} \vec{p}_{\pi} \vec{p}_{\pi} \vec{p}_{\pi} \vec{p}_{\pi} \vec{p}_{\pi} \vec{p}_{\pi} \vec{p}_{\pi} \vec{p}_{\pi} \vec{p}_{\pi} \vec{p}_{\pi} \vec
$$

![](_page_51_Figure_2.jpeg)

![](_page_52_Figure_0.jpeg)

![](_page_52_Figure_1.jpeg)

![](_page_53_Figure_0.jpeg)

![](_page_53_Figure_1.jpeg)